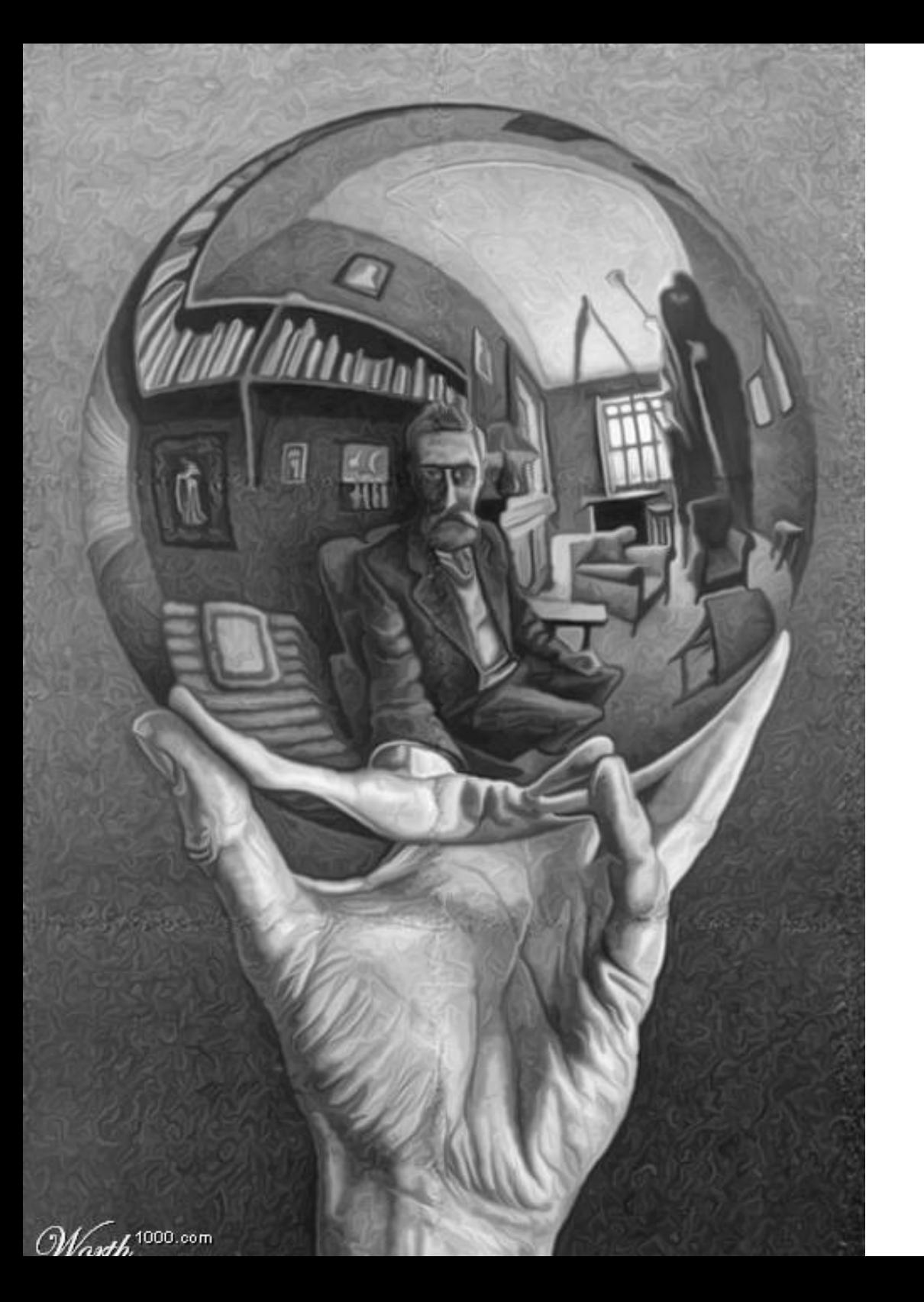

# Modelos **CEGH**

*SimSEE*

# Identificación de las fuentes de aleatoriedad.

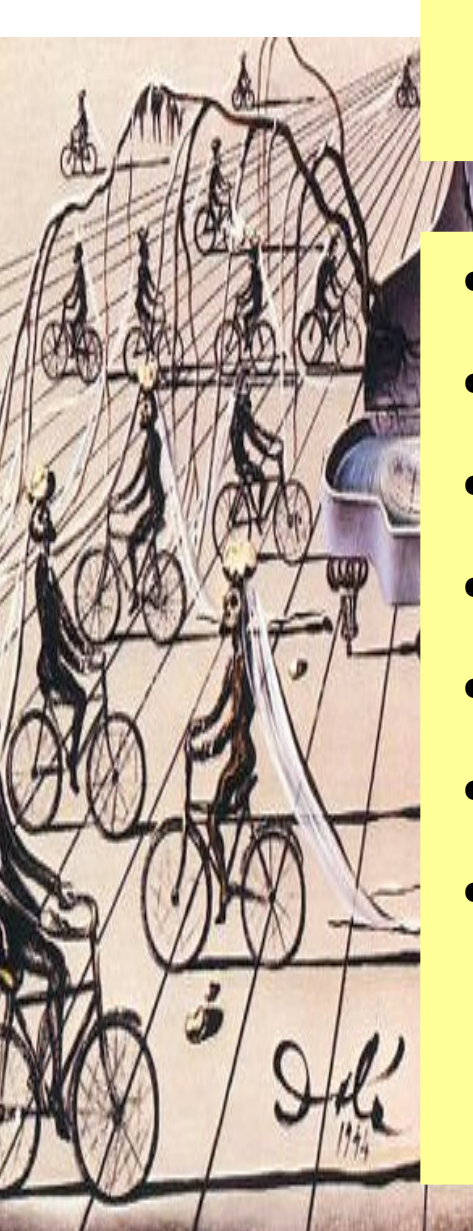

# Fuentes de aleatoriedad

- Caudales de aportes hídricos
- Velocidad del viento
- Radiación solar
- Precio de los mercados spot considerados.
- Precios de los combustibles
- Disponibilidad de combustibles
- **Roturas fortuitas**

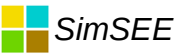

# Variabilidad generación hidráulica.

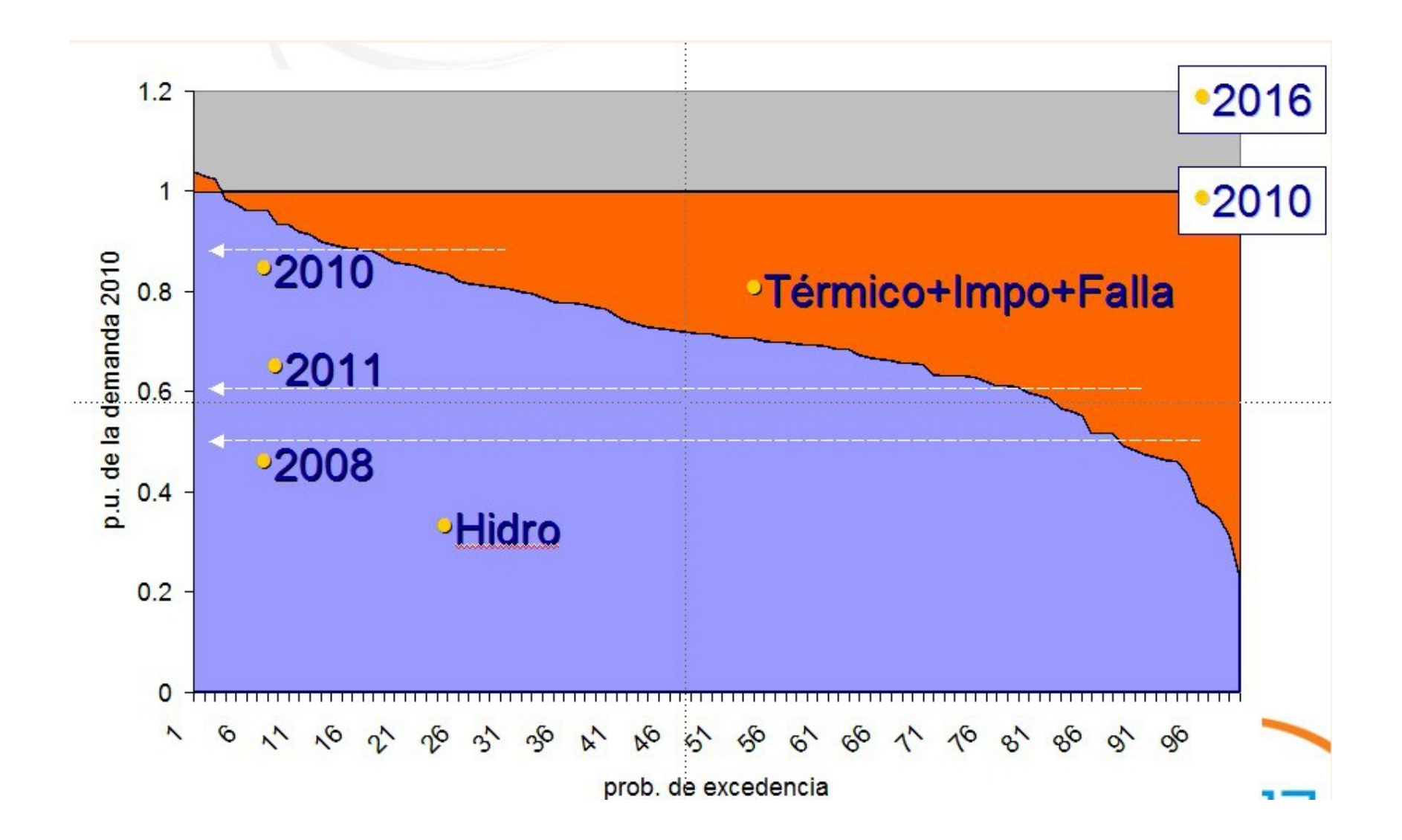

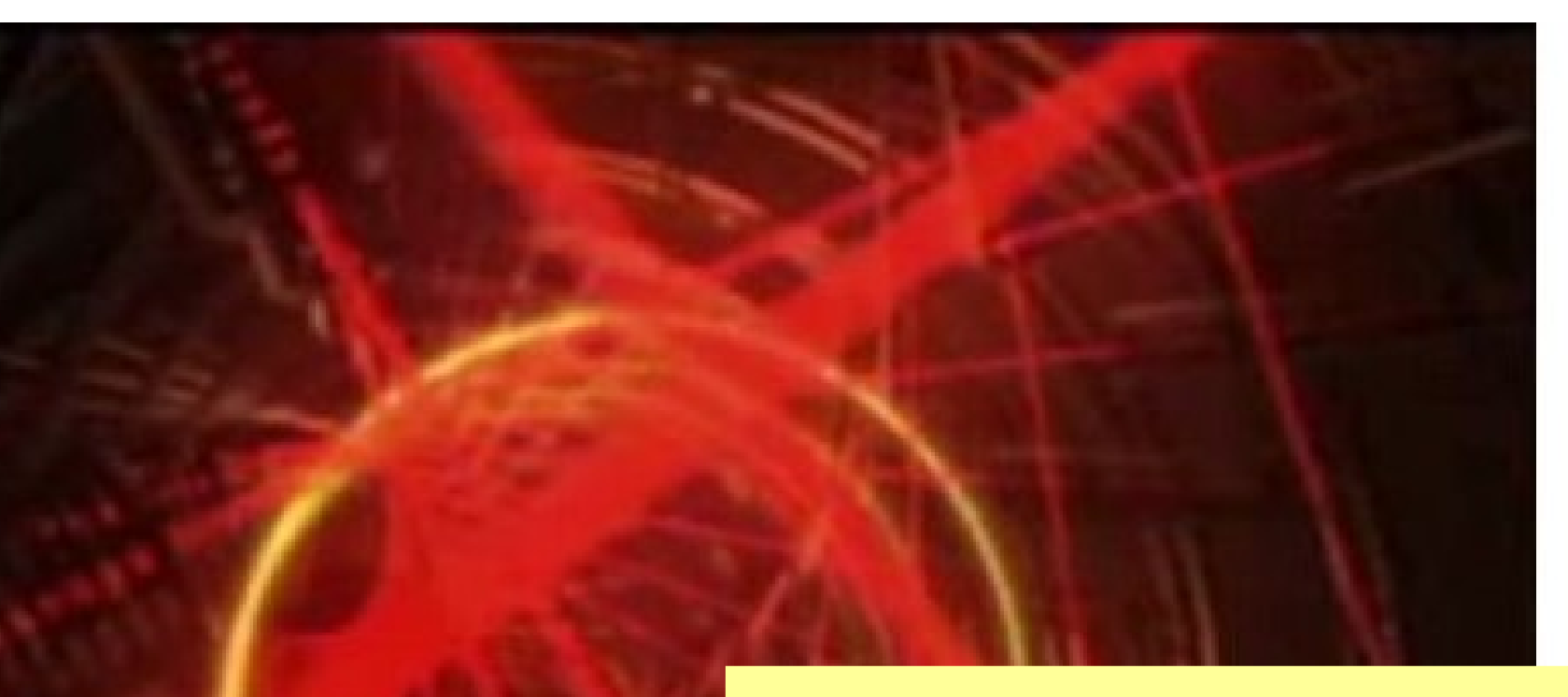

#### Modelo de sintetizador

*SimSEE*

- Conservar histogramas de amplitudes.
	- Conservar correlaciones.

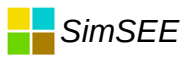

# ●Medidas de probabilidad  $m(x): R^n \rightarrow R^m$

La forma de realizar medidas de probabilidad es mediante la integral de una función ponderada por la función densidad de probabilidad.

$$
\langle m(x) \rangle_{x} = \int_{\xi \in R^{n}} m(\xi) \cdot p_{x}(\xi) dV_{\xi}
$$

Para realizar entonces cualquier cuantificación probabilística es necesario conocer la función de densidad de probabilidad .

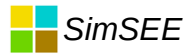

### **Valor Esperado**

 $E(x)=|x|_{x}=\int x. p_{x}(\xi)dV_{\xi}$  $\zeta \in R^n$ 

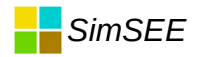

### Matriz de covarianzas

 $\sum_{xx} = \langle (x - E(X))(x - E(X))^T \rangle_x$ 

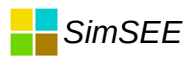

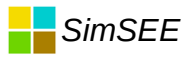

### Vectores y distancia

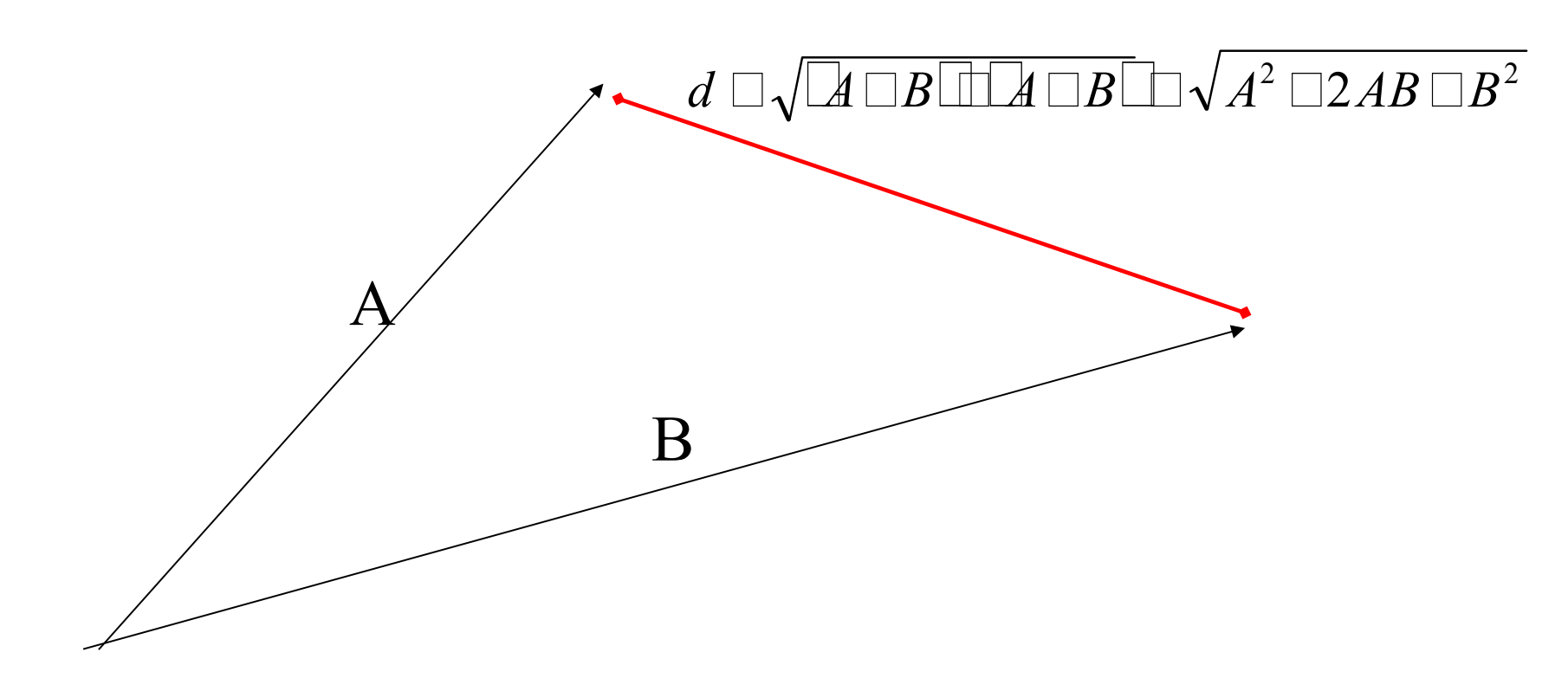

Si es posible girar uno de los vectores, la mayor "similitud" entre ellos se dará para la menor d.

La menor d se verifica para el mayor producto AB.

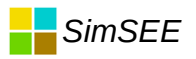

# Correlación = colinealidad

- Producto Interior en R2
- Espacio de funciones
- Espacio de realizaciones
- Ortogonalidad e Independencia
- $\bullet$  Ruido blanco = sin memoria

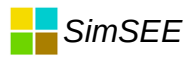

#### Modelos de Markov

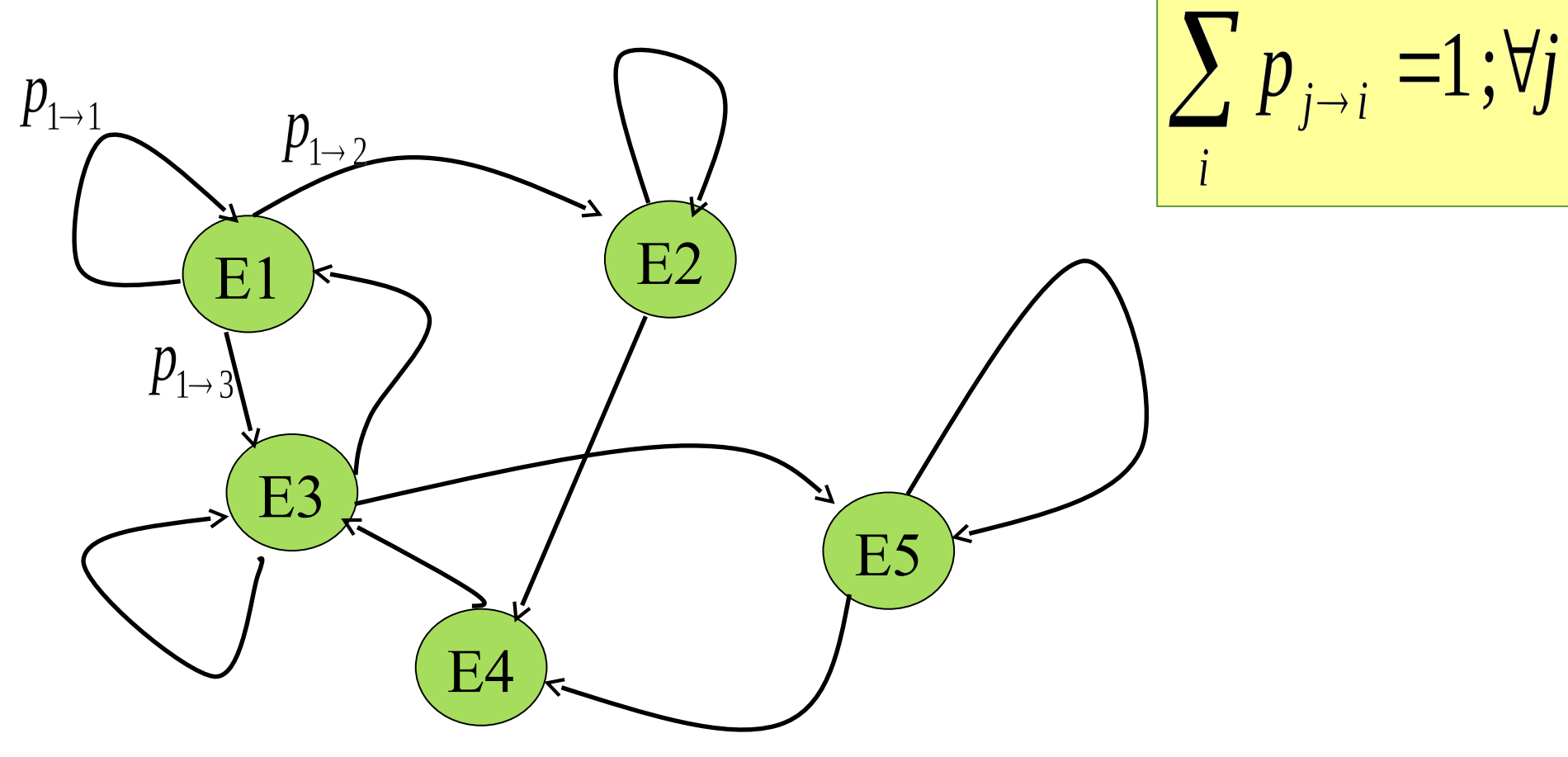

Se adapta bien a procesos con estado discreto. Por ejemplo disponibilidad de máquinas. ¿Cómo garantizar la monotonía suerte-estado?.

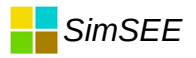

#### **Modelos lineales**

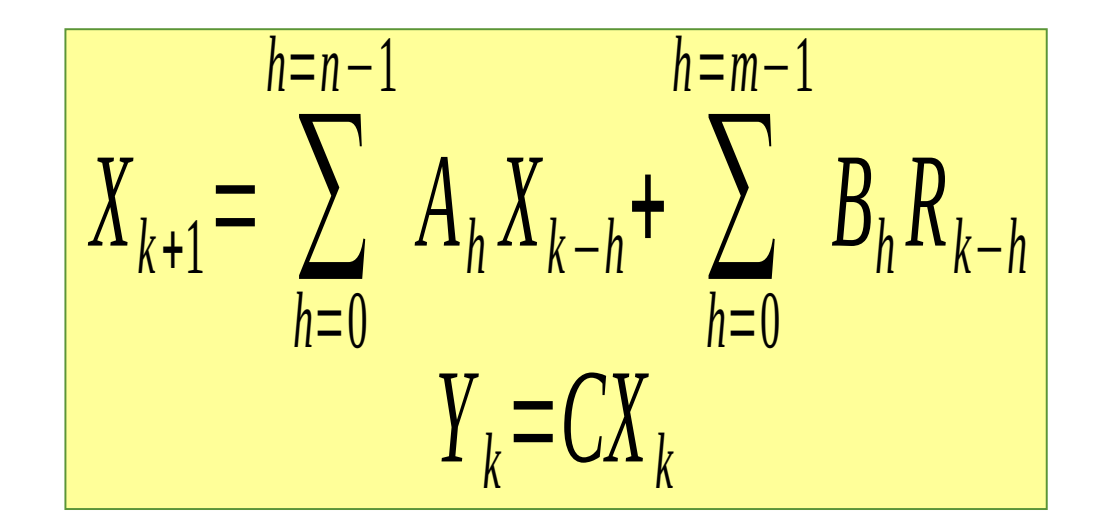

- •Potentes herramientas.
- •No conservan los histogramas.

Si las R son gaussianas indep. las X y las Y lo son.

#### Modelo CEGH Correlaciones en Espacio Gaussiano con Histograma.

*SimSEE*

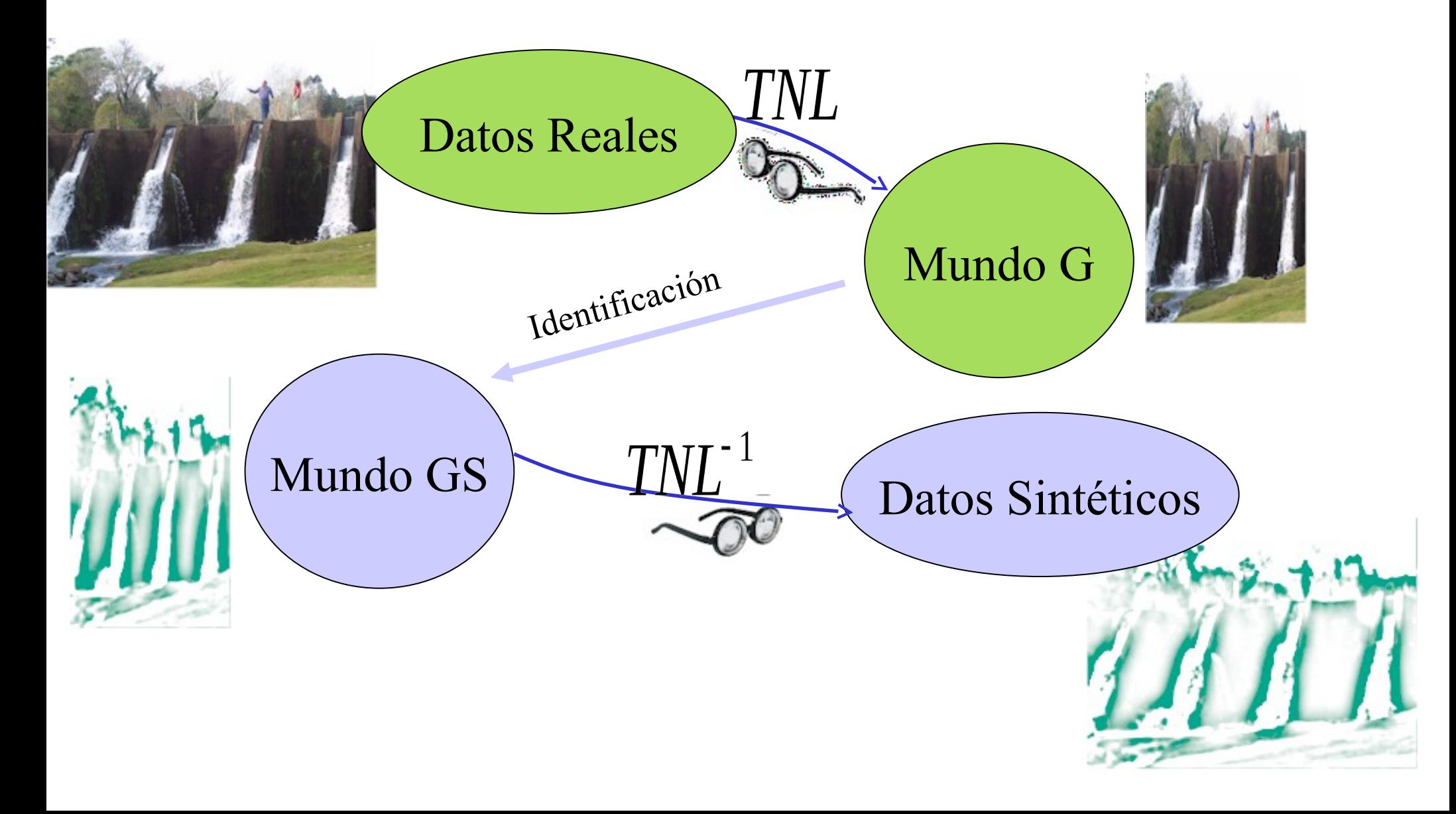

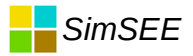

#### Sintetizador

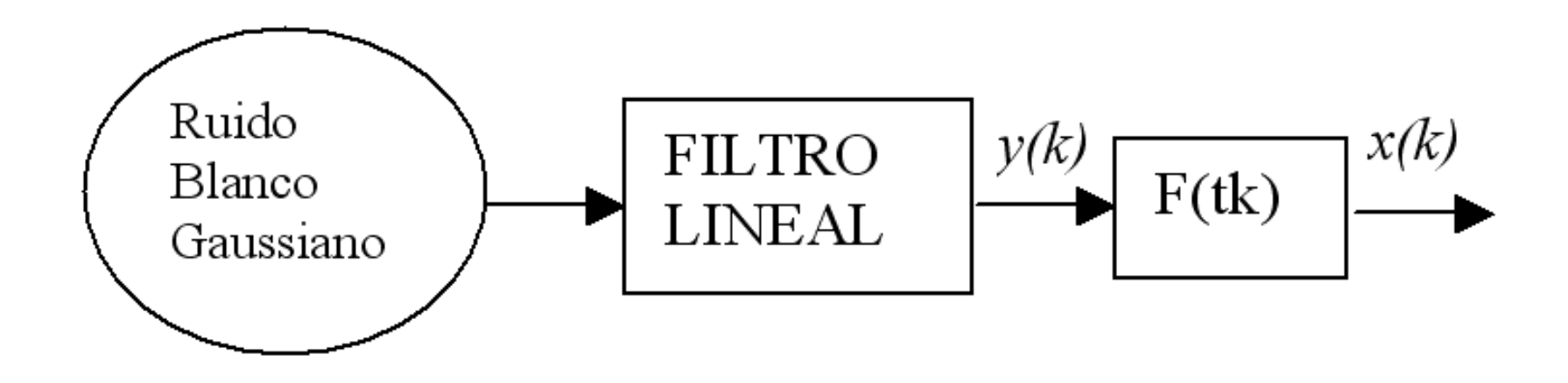

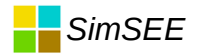

#### Fuente aleatoria con histograma

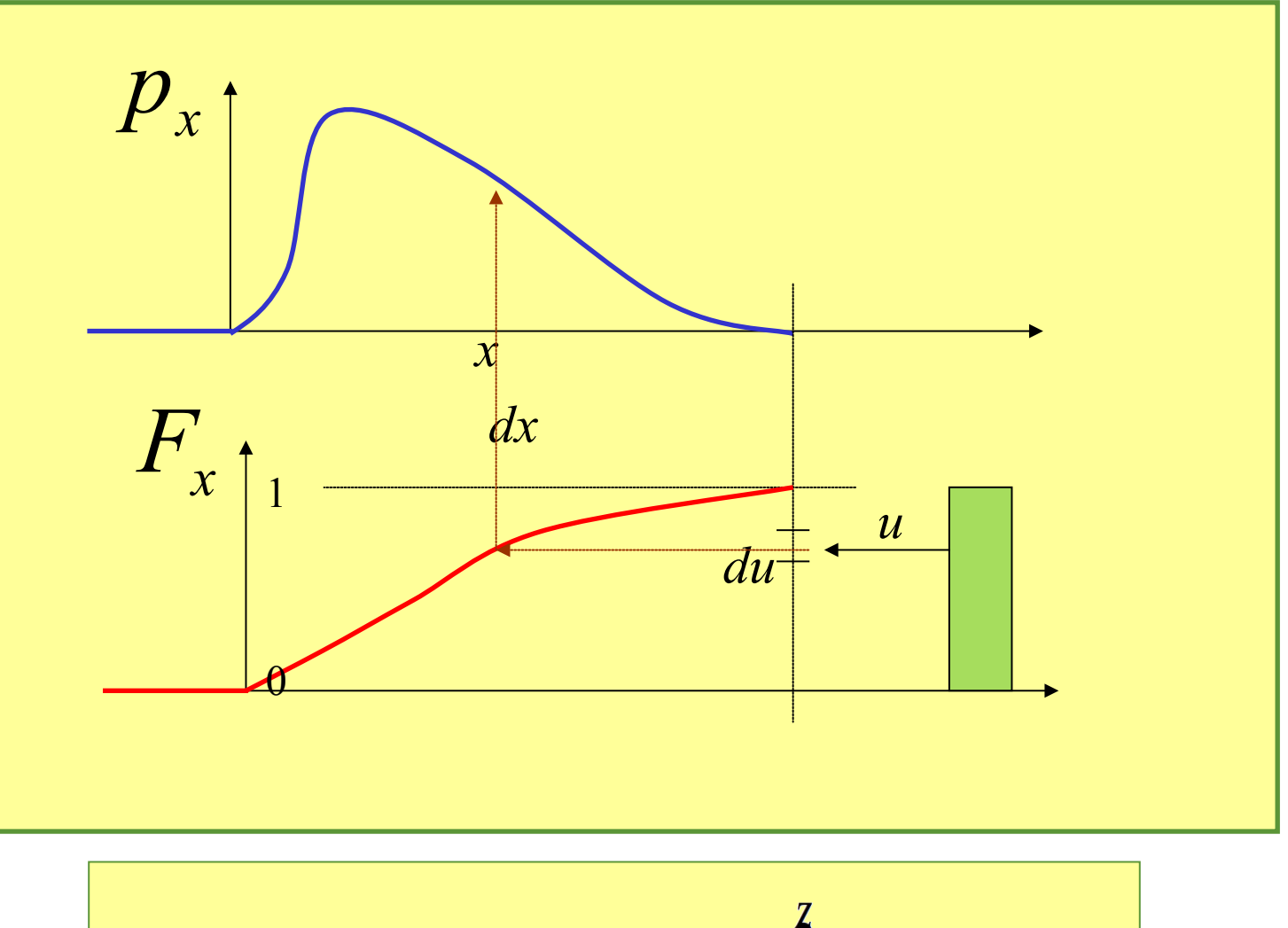

$$
F_x(z) = prob(x <= z) = \int_{-\infty}^{z} p_x(x) \, dx
$$

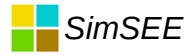

#### Fuente aleatoria con histograma

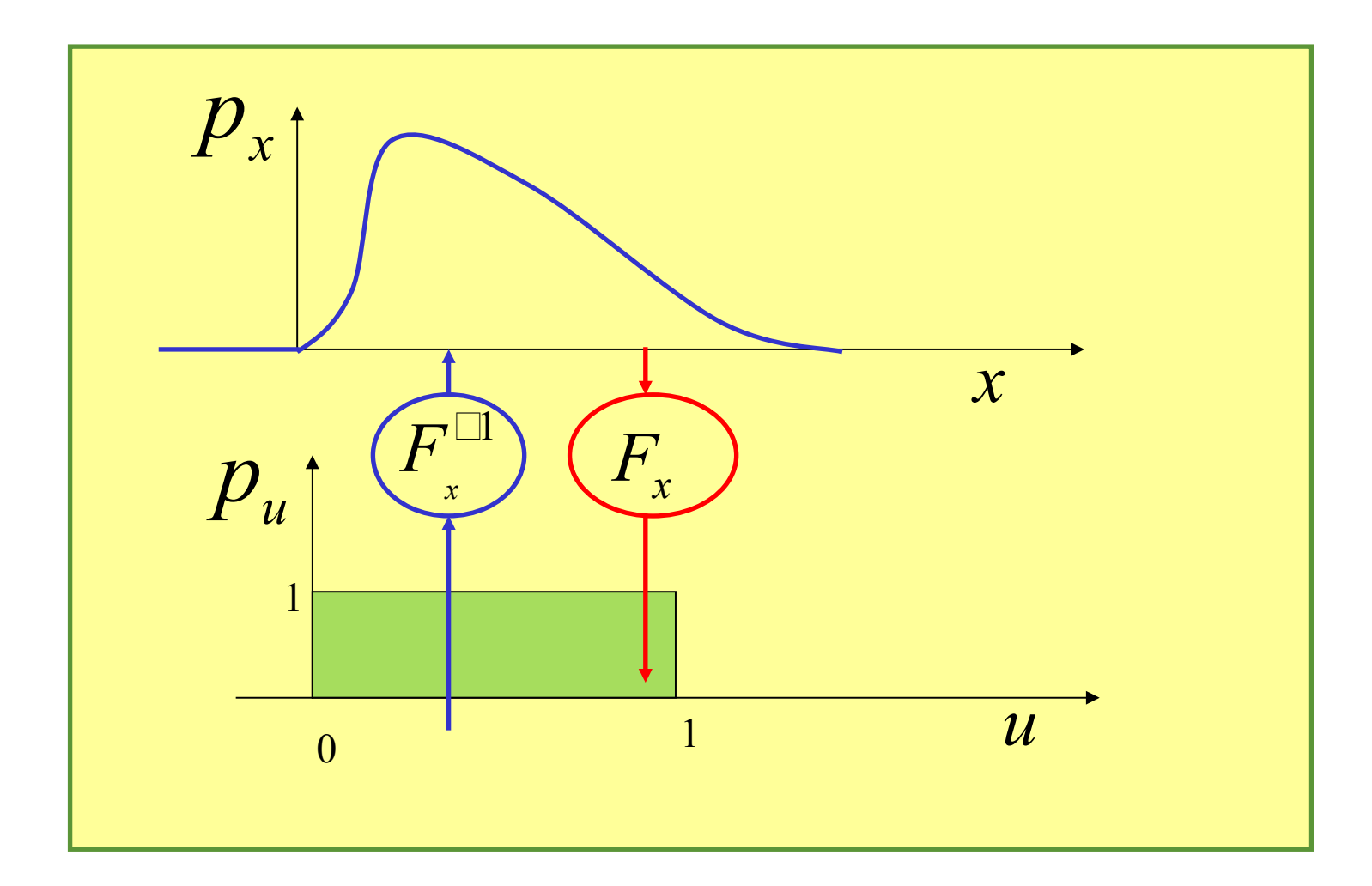

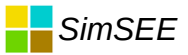

### Ejemplo de identificación del sistema hídrico de Uruguay.

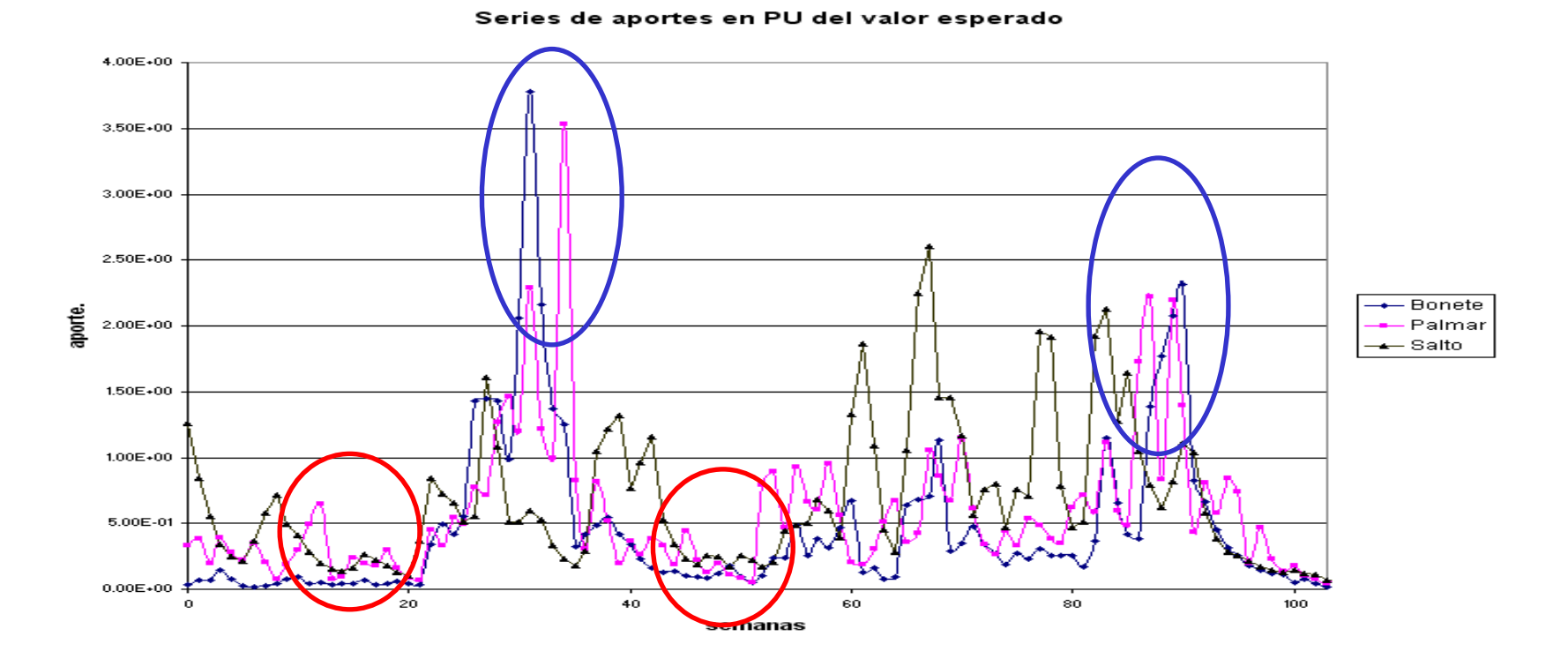

Dos años de aportes semanales históricos en Bonete, Palmar y Salto

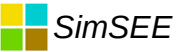

#### Espectro de Potencia SALTO GRANDE

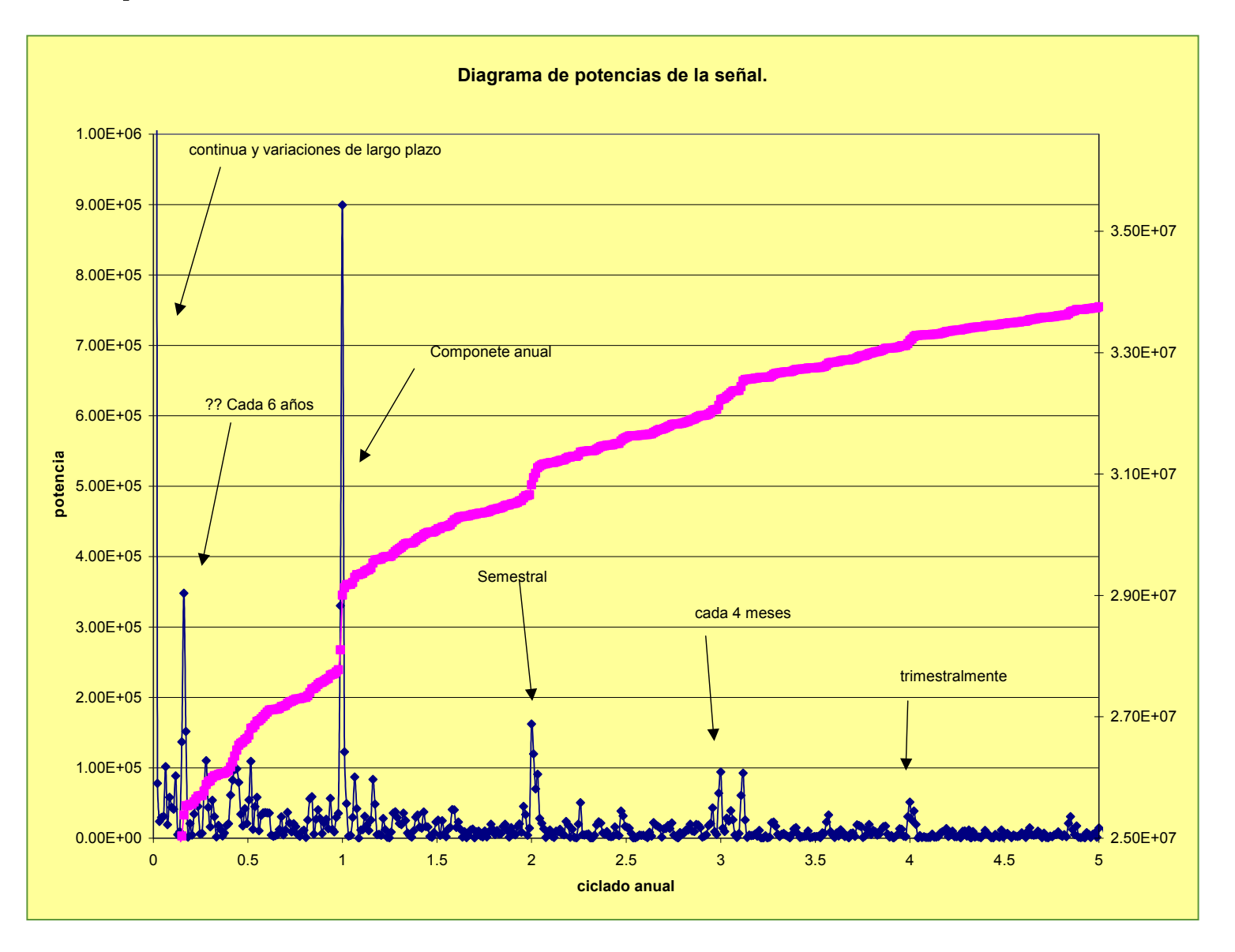

#### Distribución, de la serie SG transformada y la gaussiana

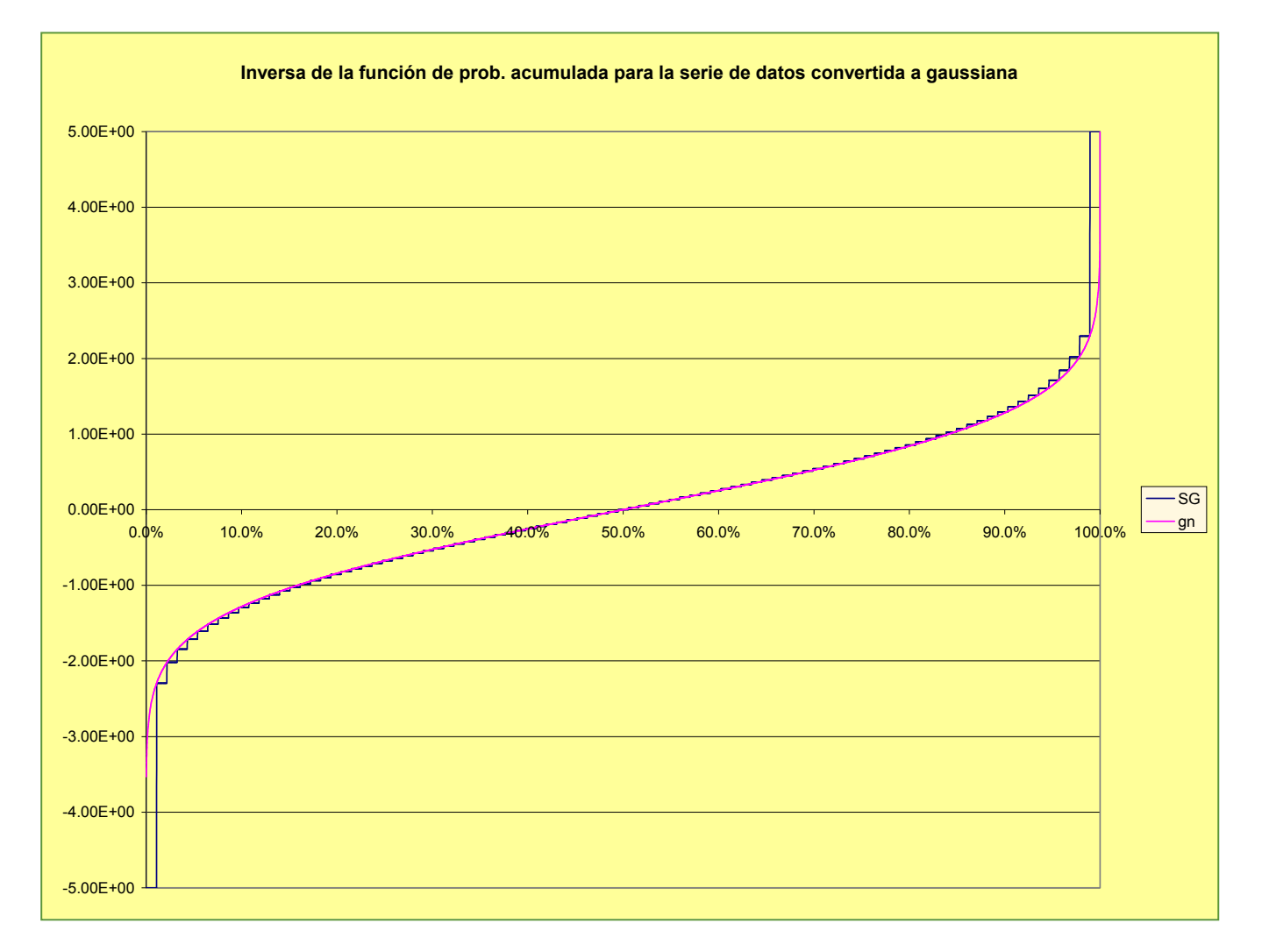

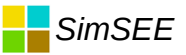

#### Espectro de potencia de la serie SG transformada.

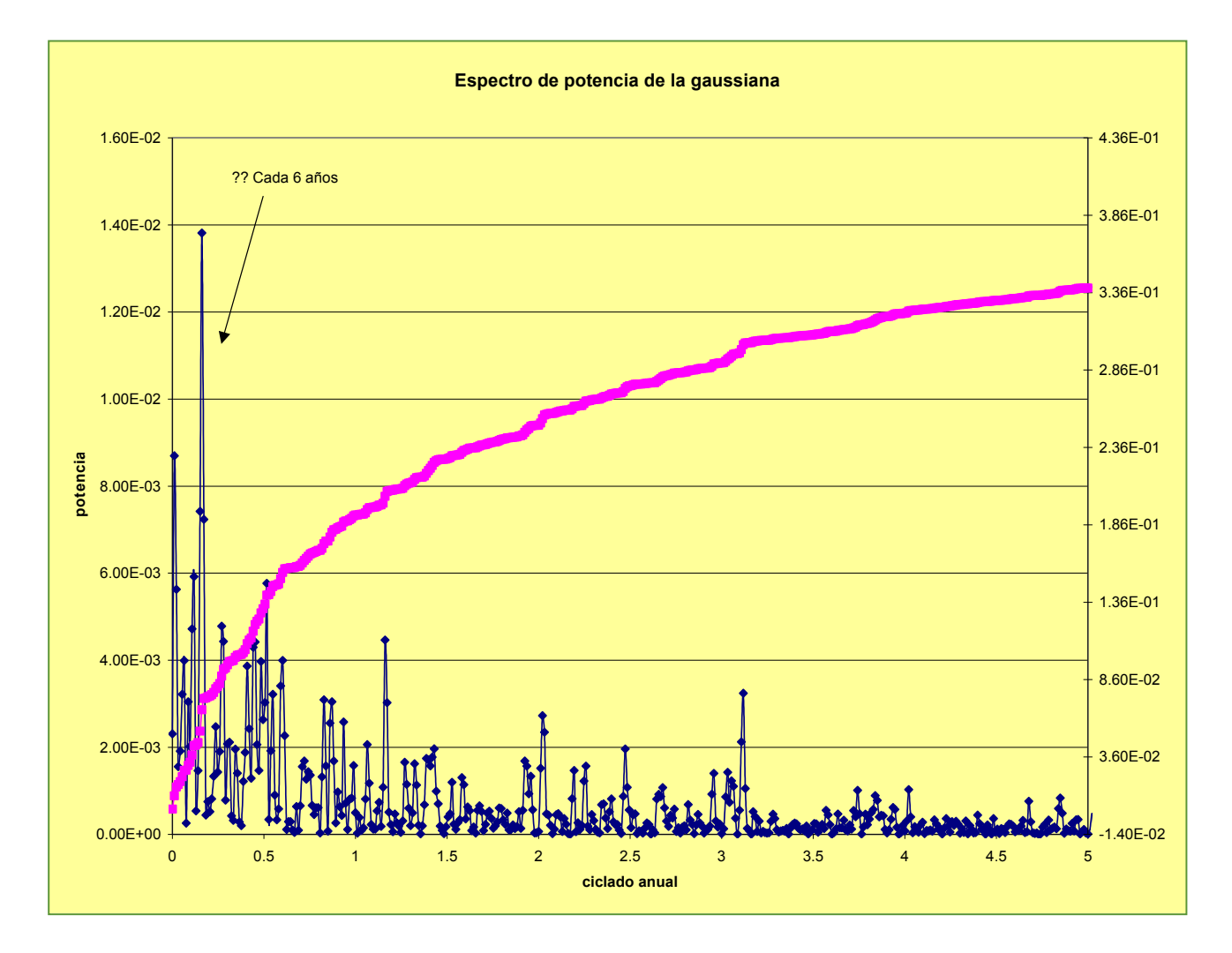

#### Matriz A y B del filtro (12 pasos) Bonete=S1, Palmar=S2, Salto=S3

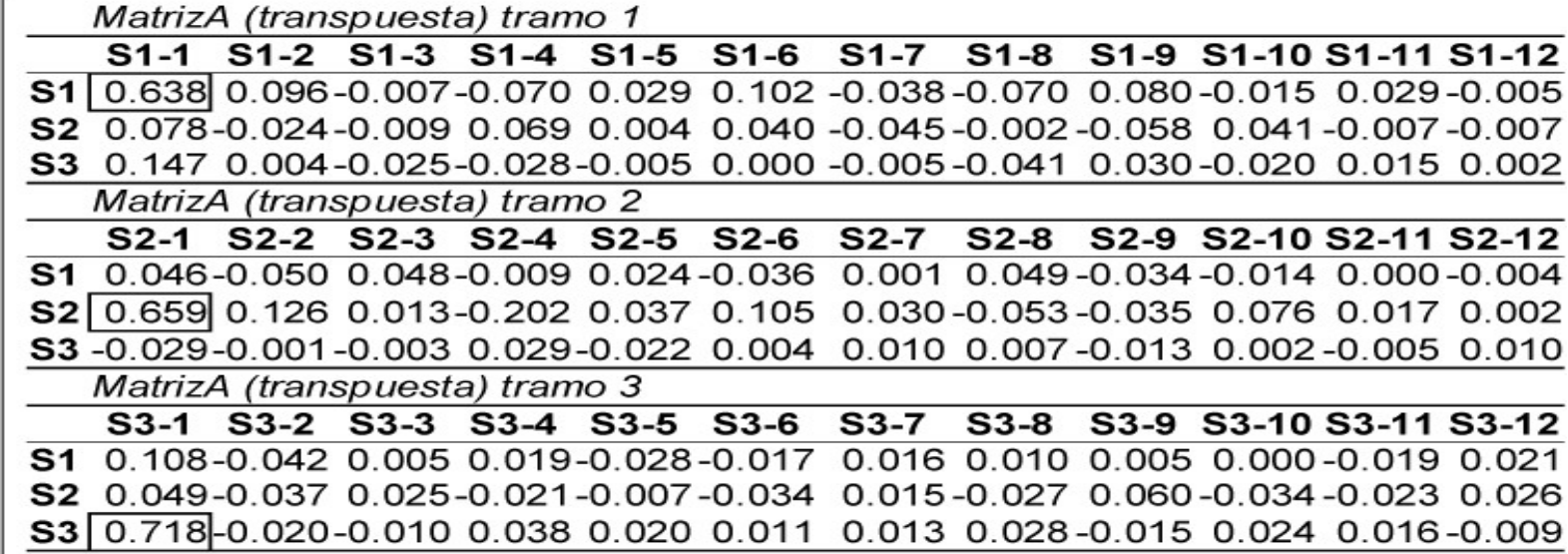

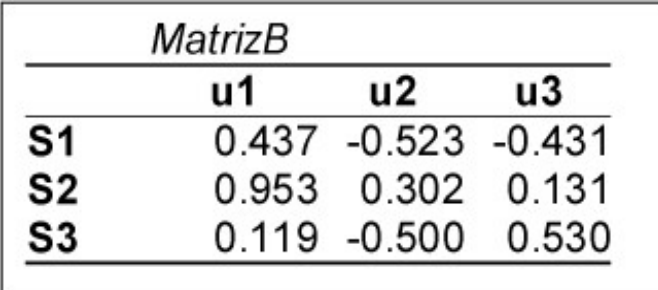

$$
Estado = 3x12
$$

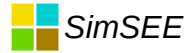

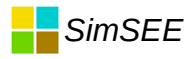

#### Matriz A y B del filtro (1 paso) Bonete, Palmar y Salto

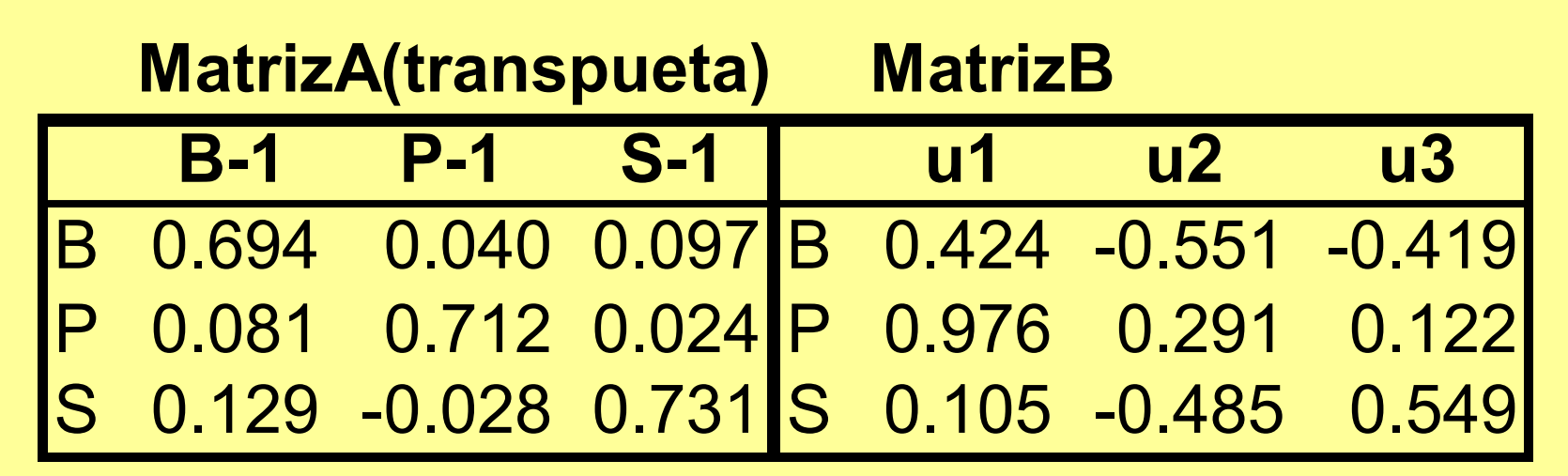

$$
\text{Estado} = 3x1
$$

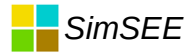

#### Estado de la fuente

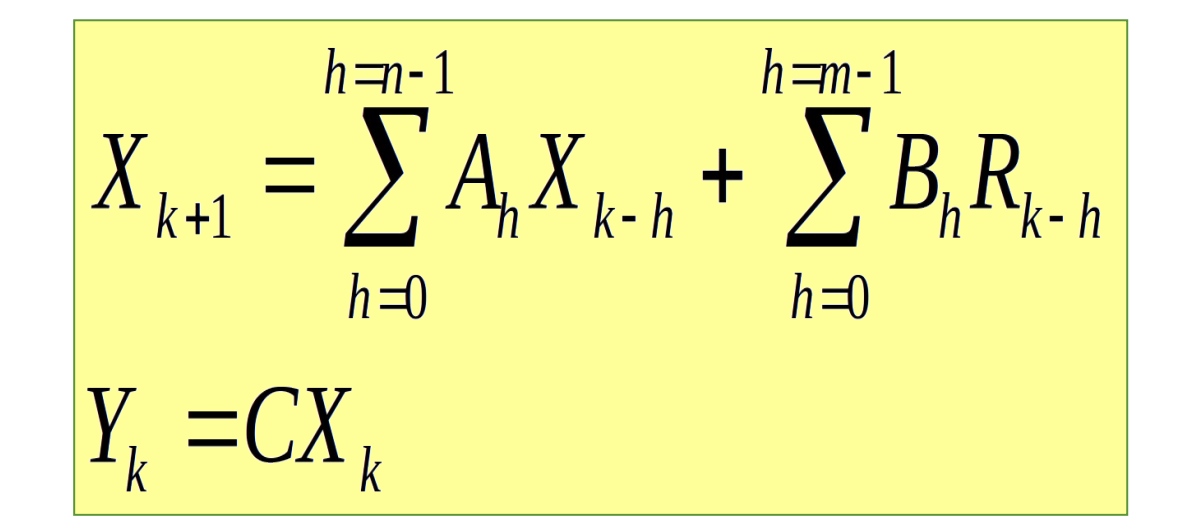

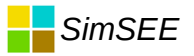

#### Estado del sistema para la OPTIMIZACION

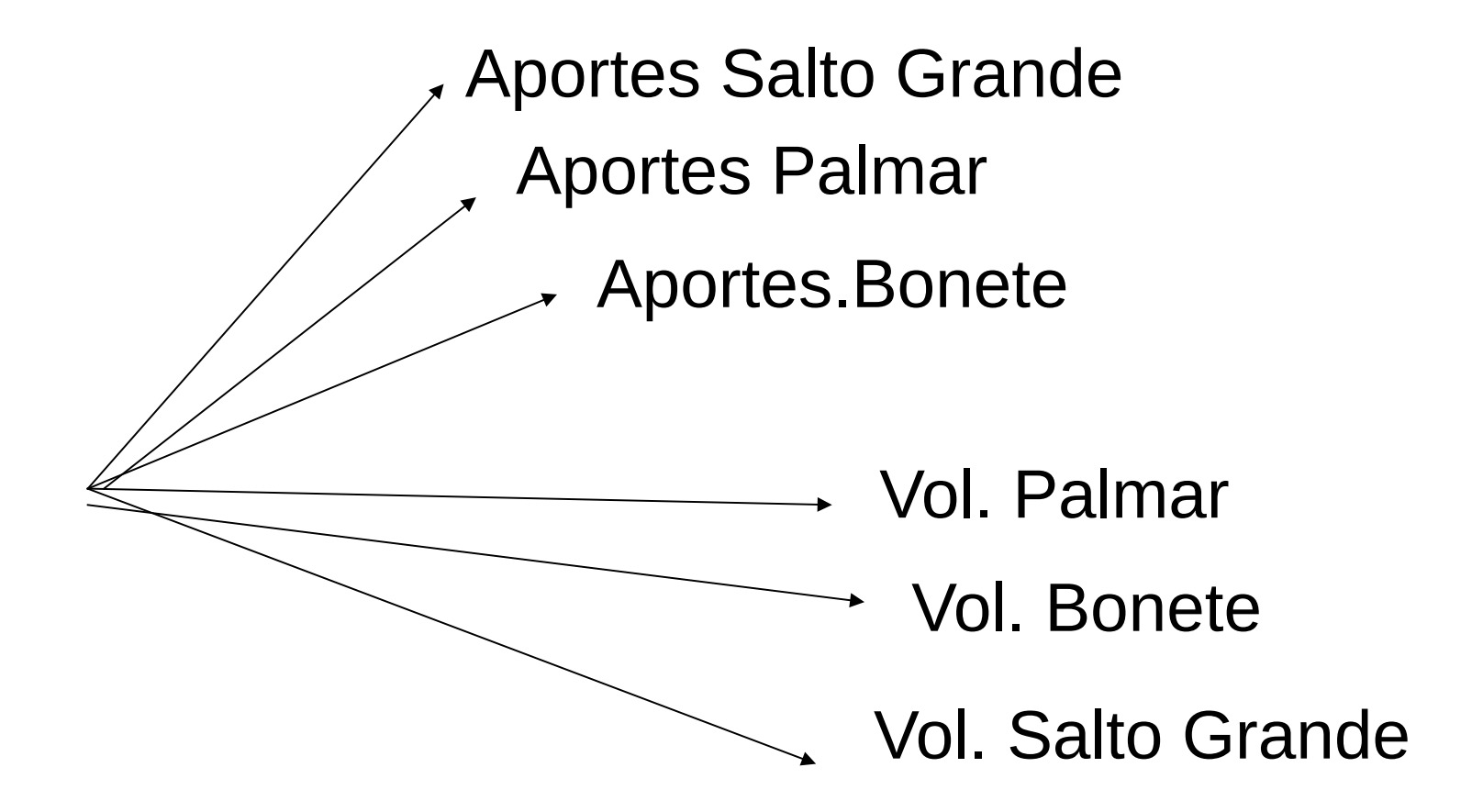

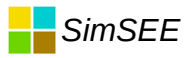

#### Dimensión del problema

Optimizar 943 pasos de tiempo con 50 estados por paso y 100 sorteos por paso llevó 17.7minutos en un PC de 1.73GHz. Si en lugar de 50 estados (5x10) tenemos (5x5x5x10x10x10)=125000 estados, el tiempo de cálculo de los 943 pasos con 100 sorteos será: 43750 minutos = 30.38 días Soluciones:

 Reducir dimensiones del estado Distribuir en varias máquinas.

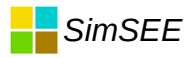

#### Reducción de estado

- •Implica simplificar = aproximación.
- •Para pasos superiores a una semana, se considera solamente el embalse de Bonete.
- •El estado de la fuente de aportes se reduce a una única variable de "estado hidrológico".

#### Mejor estimador

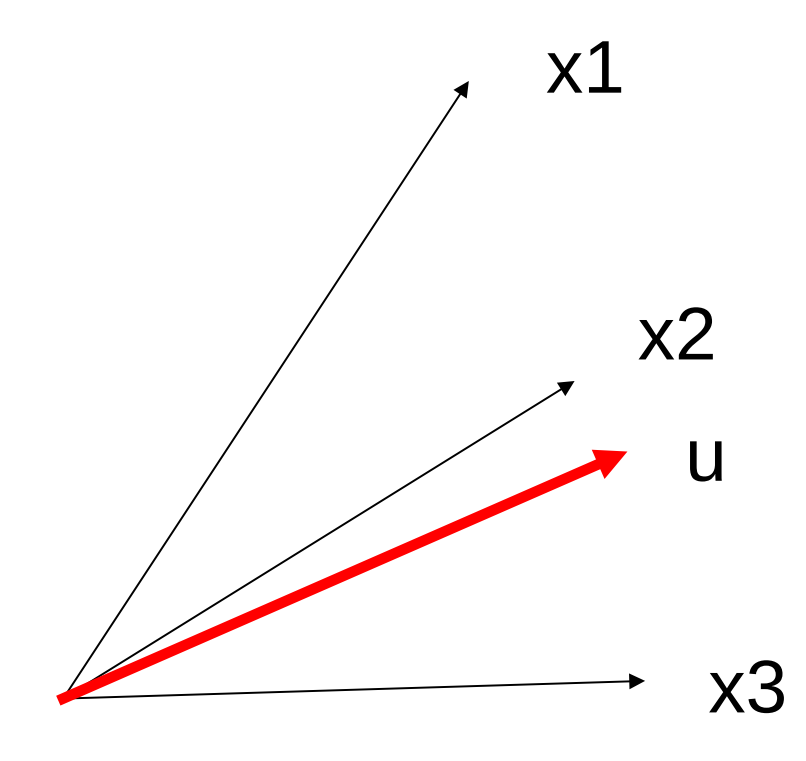

Dadas las serires x1, x2, x3 como vectores de R^n buscamos el vector u que menos dista de las tres series y así obtenermos la mejor representación (en el espacio de vectores series) de los tres estados.